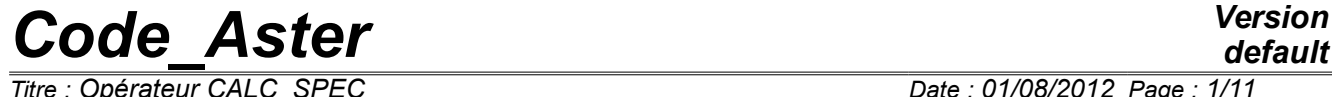

*Titre : Opérateur CALC\_SPEC Date : 01/08/2012 Page : 1/11 Responsable : CORUS Mathieu Clé : U4.32.21 Révision :*

*af0464679b88*

## **Operator CALC\_SPEC**

#### **1 Goal**

<span id="page-0-0"></span>To build whole or part of a matrix inter spectral or transfer starting from functions or of a function table.

When the selected user to return a series of functions, those Ci are used completely. When the selected user to return one table fonction, the stored functions can be cut out, realised and fenestrated, with a given covering.

To clear up the matter, it is supposed that the user has 2 functions *A* and *B* . If it chooses to use the operator starting from functions, the definition of the interspectre  $G_{AB}$  that it will calculate will necessarily be

$$
G_{AB} = \frac{1}{N_A} FFT(A) * FFT(B)^H.
$$

Where  $N_A$  is the number of points contained in the vector  $A$ . If it chooses to build one table fonction with the functions  $A$  and  $B$ , it will be able to extract  $N$  under vectors  $A_1,...,A_N$  vector  $A$  (resp.  $B_1,...,B_N$  vector  $B$  ), and to calculate an realised interspectre  $G_{AB}$ such as

$$
G_{AB} = \frac{1}{N_A} \left( \frac{1}{N} \sum_{k=1}^{N} FFT(A_k) * FFT(B_k)^{H} \right).
$$

The functions read are of type sd fonction.

The produced concept is of type interspectre.

*Copyright 2021 EDF R&D - Licensed under the terms of the GNU FDL (http://www.gnu.org/copyleft/fdl.html)*

*Responsable : CORUS Mathieu Clé : U4.32.21 Révision :*

*Titre : Opérateur CALC\_SPEC Date : 01/08/2012 Page : 2/11 af0464679b88*

*default*

It is possible to exploit this operator in a command file *Code\_Aster,* but also in an interactive way by the means of the operator CALC\_ESSAI (U4.90.01).

## **Code Aster**

Titre : Opérateur CALC\_SPEC<br>Responsable : CORUS Mathieu

**Version** default

Date: 01/08/2012 Page: 3/11 Clé : U4.32.21 Révision af0464679b88

### **Contents**

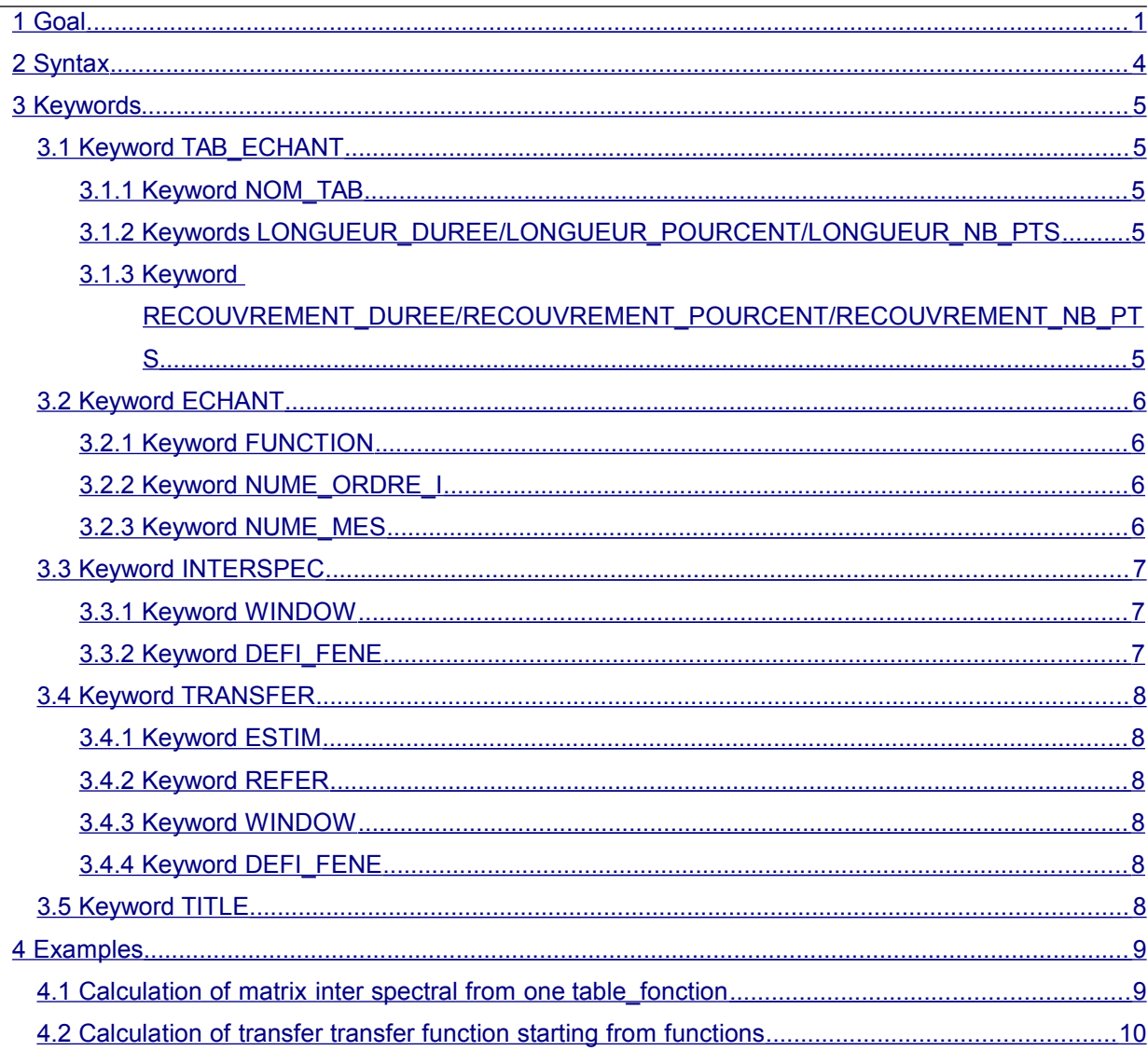

*Titre : Opérateur CALC\_SPEC Date : 01/08/2012 Page : 4/11 Responsable : CORUS Mathieu Clé : U4.32.21 Révision : af0464679b88*

### <span id="page-3-0"></span>**2 Syntax**

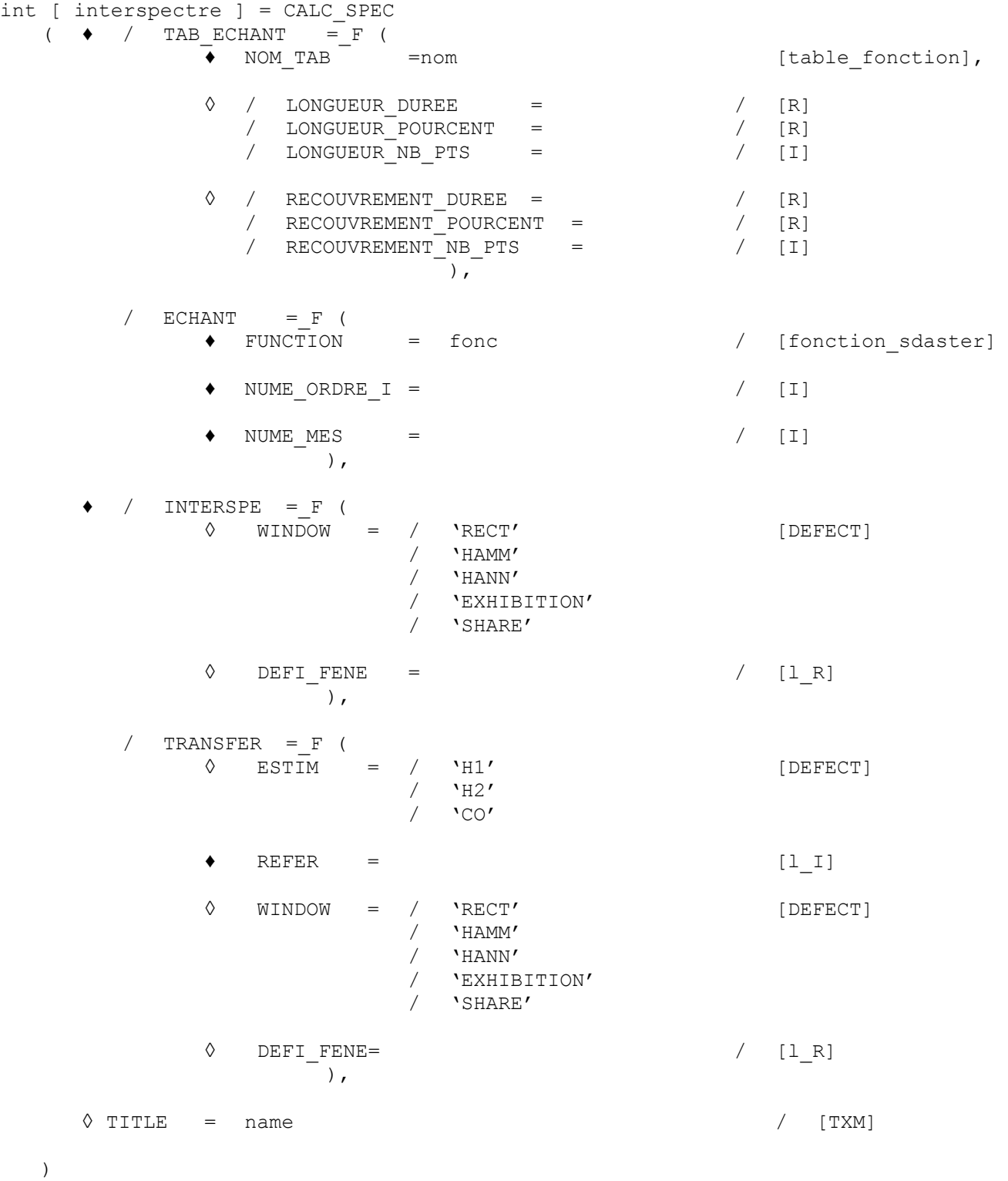

*Warning : The translation process used on this website is a "Machine Translation". It may be imprecise and inaccurate in whole or in part and is provided as a convenience. Copyright 2021 EDF R&D - Licensed under the terms of the GNU FDL (http://www.gnu.org/copyleft/fdl.html)*

*Titre : Opérateur CALC\_SPEC Date : 01/08/2012 Page : 5/11 Responsable : CORUS Mathieu Clé : U4.32.21 Révision :*

*af0464679b88*

### <span id="page-4-4"></span>**3 Keywords**

#### **3.1 Keyword TAB\_ECHANT**

<span id="page-4-3"></span>Defines table fonction temporal samples and associated parameters of treatment of the signal. Cannot be associated with the keyword ECHANT.

#### **3.1.1 Keyword NOM\_TAB**

<span id="page-4-2"></span>Name of table\_fonction in which the samples are stored. One can specify one name of table fonction as starter to carry out calculations.

Functions stored in table fonction correspond to the results of measurement, true or simulated, who are used as a basis for calculation of the matrix of spectral concentration. All functions stored in table fonction must be defined with the same sampling rate.

NB: table fonction must associate a sequence number and a number of measurement with each function (see sections 3.2.2 and 3.2.3 for the significance of these parameters)

#### **3.1.2 Keywords LONGUEUR\_DUREE/LONGUEUR\_POURCENT/LONGUEUR\_NB\_PTS**

<span id="page-4-1"></span>The length of the subsamples defines which will be retained for the treatment of the signal. If the keyword is not indicated, the length of the smallest sample available is affected by default. If the specified length is shorter than the length of the smallest sample, one cuts out the total sample in as much length than the specified length. This length can be specified in three different ways:

- LONGUEUR DUREE : One defines the length of the sample by their duration, expressed in the same unit as that used for the vector defining the moments.
- LONGUEUR POURCENT : One defines the length of the sample as a percentage overall length.
- LONGUEUR NB PTS : One defines the length of the sample starting from the number of point which one wishes to retain.

#### **3.1.3 Keyword**

#### <span id="page-4-0"></span>**RECOUVREMENT\_DUREE/RECOUVREMENT\_POURCENT/RECOUVREMENT\_NB\_PTS**

The length of covering between two subsample defines which will be retained for the treatment of the signal. If the keyword is not indicated, there is no covering, the initial sample corresponds to the juxtaposition of the subsamples. This length can be specified in three different ways:

- RECOUVREMENT DUREE: One defines the length of the sample by their duration, expressed in the same unit as that used for the vector defining the moments.
- RECOUVREMENT POURCENT : One defines the length of the sample as a percentage overall length.
- RECOUVREMENT NB PTS : One defines the length of the sample starting from the number of points which one wishes to retain.

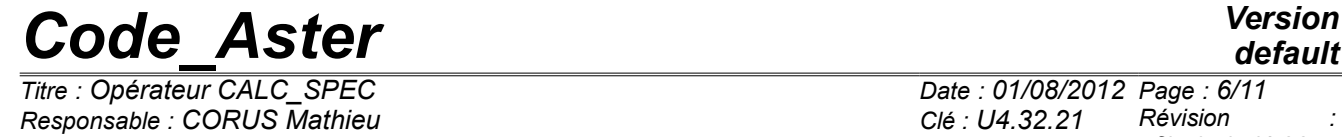

The figure [3.1.3-1](#page-5-4) illustrate the cutting and the fenestration of an initial sample under fenestrated samples.

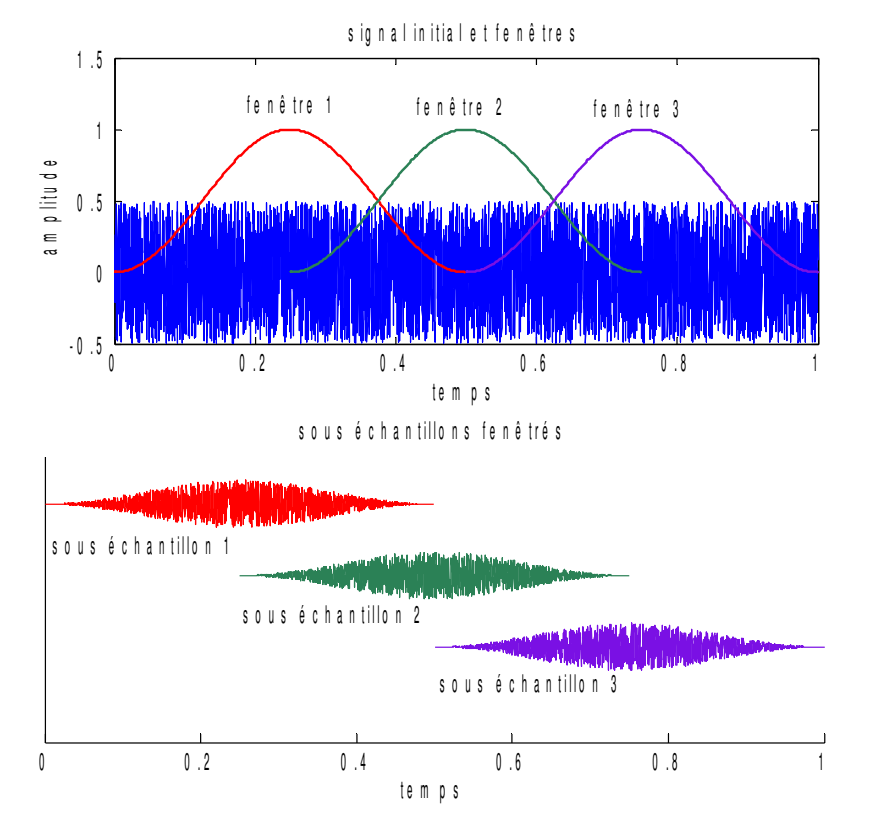

<span id="page-5-4"></span>**Figure 3.1.3-1: illustration of the cutting and the fenestration of an initial sample. The window applied is of Hanning type, with a covering of 50% between under samples.** 

#### **3.2 Keyword ECHANT**

<span id="page-5-3"></span>Keyword factor where the functions used for the treatment of the signal are defined. Cannot be used jointly with the keyword TAB ECH

#### **3.2.1 Keyword FUNCTION**

<span id="page-5-2"></span><span id="page-5-1"></span>Name of the function containing the temporal sample.

#### **3.2.2 Keyword NUME\_ORDRE\_I**

The sequence number of the temporal sample defines (for example, a number of sensor, way of measurement, or point on a grid). This obligatory keyword is used to locate the interspectres or the transfers in the concept interspectre result

#### **3.2.3 Keyword NUME\_MES**

<span id="page-5-0"></span>The number of measurement of the sample defines. This obligatory keyword is used to locate measurements which would be carried out simultaneously, or with the same reference of phase, so that the average of the spectra is licit. If two samples have the same number of measurement, that means that they were acquired simultaneously. It is then possible to fulfill interspectres and transfer

*Titre : Opérateur CALC\_SPEC Date : 01/08/2012 Page : 7/11 Responsable : CORUS Mathieu Clé : U4.32.21 Révision :*

*af0464679b88*

functions transfer of the one compared to the other. In another case, it is impossible, because of absence of reference of phase between the two signals.

#### **3.3 Keyword INTERSPEC**

<span id="page-6-2"></span>Calculate the matrix of spectral concentration (or inter spectral) starting from the provided temporal samples.

#### **3.3.1 Keyword WINDOW**

<span id="page-6-1"></span>Defines the type of window to apply to the temporal sample. The size of the window is adapted to the length of the sample or the subsamples, according to the treated case. Keyword to be chosen among:

- RECT: Defines a rectangular window on the sample.
- HAMM: A window of Hamming defines.
- HANN: A window of Hanning defines.
- EXHIBITION: Defines a decreasing exponential window. The keyword should then be informed DEFI\_FENE.
- SHARE: Allows the user to define his window starting from a list of real data in the keyword DEFI FENE. The list must be of the same length than the samples or subsamples considered.

#### **3.3.2 Keyword DEFI\_FENE**

<span id="page-6-0"></span>Allows the user to provide the necessary information when the keyword WINDOW takes the values 'EXPOSITION' or 'PART'.

- 'EXPOSITION': The list draws up of exactly two values. The first corresponds to the number of point for which the window takes value 1. The second corresponds to the slope of exponential in the beginning. These two sizes are illustrated on the figure [3.3.2-1.](#page-6-3)
- 'PART': The window is defined by a list of real re-entry by the user.

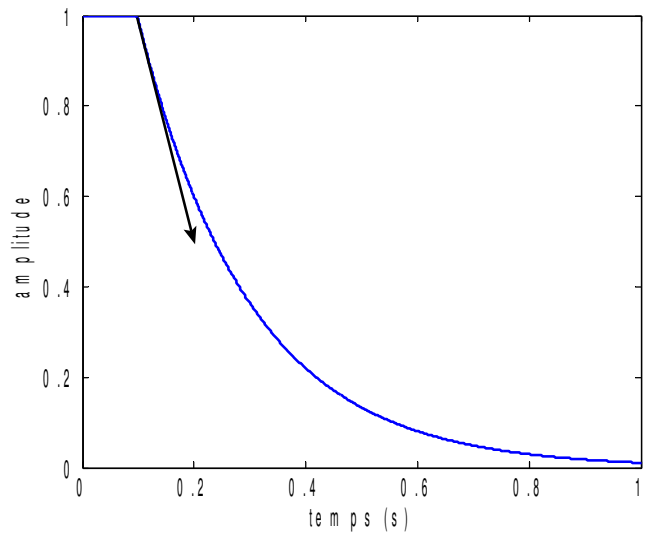

<span id="page-6-3"></span>**Figure 3.3.2-1: Definition of the parameters of DEFI\_FENE: width (of number of point) of the initial plate, and slope at the origin of the exponential one.**

*Titre : Opérateur CALC\_SPEC Date : 01/08/2012 Page : 8/11 Responsable : CORUS Mathieu Clé : U4.32.21 Révision :*

#### **3.4 Keyword TRANSFER**

<span id="page-7-5"></span><span id="page-7-4"></span>Calculate the transfer transfer functions starting from the provided temporal samples.

#### **3.4.1 Keyword ESTIM**

Defines the estimator to use for the calculation of the transfer transfer functions. To choose among:

- H1: Use the estimator *H1*
- H2: Use the estimator *H2* .
- CO: Calculate coherence between the estimators *H1* and *H2* .

For memory, if one has two signals *A* and *B* , the estimator *H1* transfer transfer function *A*/ *B* east defines by:

 $H1(A/B)=G_{AB}/G_{BB}$ ,

And the estimator *H2* by:

$$
H2(A/B)=G_{AA}/G_{AB}
$$

Where  $G_{AB}$  is the interspectre between the signals  $A$  and  $B$ . Coherence is defined by:  $CO(A/B) = |H1/H2|$ .

The estimator *H1* minimize the influence of noises on the measured exits, and *H2* minimize the influence of the noises likely to appear to the measures of the entries.

#### **3.4.2 Keyword REFER**

<span id="page-7-3"></span>List of entireties which define measurements of references for the calculation of the transfers. The entireties used correspond to the sequence number of the temporal samples.

#### **3.4.3 Keyword WINDOW**

<span id="page-7-2"></span><span id="page-7-1"></span>Defines the type of window to apply to the temporal sample. See section 3.3.1.

#### **3.4.4 Keyword DEFI\_FENE**

Allows the user to provide the necessary information when the keyword WINDOW takes the values 'EXPOSITION' or 'PART'. See section 3.3.2.

#### **3.5 Keyword TITLE**

<span id="page-7-0"></span>The title associated with the structure of data defines interspectre where the results are stored.

*Titre : Opérateur CALC\_SPEC Date : 01/08/2012 Page : 9/11 Responsable : CORUS Mathieu Clé : U4.32.21 Révision :*

*af0464679b88*

### **4 Examples**

<span id="page-8-1"></span><span id="page-8-0"></span>These examples are drawn from the case test zzzz241a.

#### **4.1 Calculation of matrix inter spectral from one table\_fonction**

The temporal answers can be stored in the form of lists in a separated file, or built on the basis of calculation. One supposes here to have four answers, of respective names REP  $1$ , REP  $2$ , REP  $3$  and REP\_4. It is supposed that all these measurements were carried out simultaneously. In the contrary case, it would be necessary to define a number of measurement per batch of simultaneous acquisitions.

# These four answers are initially stored in one table\_fonction :

```
tab_rep=CRÉA_TABLE (LISTE= ( F (PARA=' NOM_CHAM', LISTE_K=' Rep_Temp',),
```
# One defines the various numbers of measurements,

# associated with particular sensors, or DDL

F (PARA=' NUMÉRIQUE ORDRE I', LISTE I=  $(1,2,3,4)$ ,),

# One defines the numbers of measurements. Here, 4 measurements are simultaneous,

# they thus have the same number:

F (PARA=' NUMÉRIQUE MES', LISTE I=  $(1,1,1,1)$ ,),

# One defines the functions starting from the temporal samples.

```
_F (PARA=' FONCTION',
          LISTE K= ('REP 1', 'REP 2', 'REP 3', 'REP 4'),),
          ),
       TITRE=",
   TYPE TABLE='table fonction',
\lambda
```
# One then selected to calculate the matrix interspectrale in

# cutting out each sample in subsamples of 1201 points

# the long ones, with a 6 seconds covering, and balanced each one by

# a window of Hanning

```
SPEC=CALC SPEC (TAB ECHANT= F (NOM TAB=tab rep,
                              LONGUEUR_NB_PTS=1201,
                             RECOUVREMENT DUREE=6,),
                             INTERSPE= (FENETRE=' HANN',),),\lambda
```
*Responsable : CORUS Mathieu Clé : U4.32.21 Révision :*

*Titre : Opérateur CALC\_SPEC Date : 01/08/2012 Page : 10/11 af0464679b88*

### **4.2 Calculation of transfer transfer function starting from functions**

<span id="page-9-0"></span>The temporal answers can be stored in the form of lists in a separated file, or built on the basis of calculation. One supposes here to have two measurements carried out at different moments. On the one hand, a signal of excitation EXC 1, and an answer REP 1 are acquired simultaneously. That can be the response to a shock, or an excitation per vibrating pot. In addition, a signal of excitation  $EXC<sub>2</sub>$ , and the associated answer REP  $2$  are also acquired simultaneously. In both cases, the signal of excitation was applied to the same point. The answers are measured at two different places. The point of excitation to the sequence number 1, the point associated with the first measures number 2, and the point associated with the second measures number 3. The calculation of the transfer transfer functions 2/1 and 3/1 is carried out as follows:

# Calculation of the transfer from the impulse response:

```
FRF1_IMP=CALC_SPEC (ECHANT= (
```
# Definition of the various temporal samples

```
F (NUME ORDRE I = 1,
   NUME_MES=1,
   FONCTION=REP 1, ),
F (NUME ORDRE I = 2,
   NUME_MES=1,
   FONCTION=REP 1, ),
F (NUME ORDRE I = 1,
   NUME MES=2,
   FONCTION=EXC 2, ),
F (NUME ORDRE I = 3,
   NUME MES=2,
   FONCTION=REP 2, ),
   ),
```
# Definition of the parameters for the calculation of the transfers:

# Choice of the estimator:

```
TRANSFERT= (_F (ESTIM=' H1',
```
# Choice of the window to be applied:

FENETRE=' EXPOSITION',

# Definition complementary to the window:

DEFI FENE=  $(10, - 0.02)$ ,

# Definition of the sequence numbers associated with the points of reference:

*Warning : The translation process used on this website is a "Machine Translation". It may be imprecise and inaccurate in whole or in part and is provided as a convenience. Copyright 2021 EDF R&D - Licensed under the terms of the GNU FDL (http://www.gnu.org/copyleft/fdl.html)*

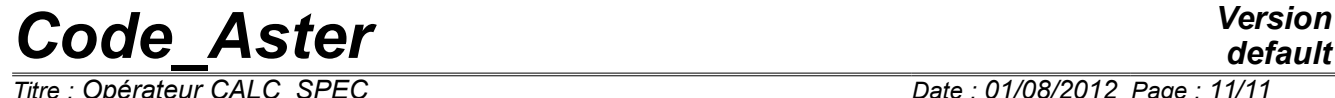

 $\overline{T}$ itre : Opérateur CALC\_SPEC *Responsable : CORUS Mathieu Clé : U4.32.21 Révision :*

*af0464679b88*

 $REFER=1,$ ),

),

)

By using the functions directly, rather than the passage by the setting in data in one table fonction, the user does not reach the possibilities of average over the length of the signal. With this intention, either it defines itself the sub-functions, by preserving this same formalism of entry, or it fills one table\_fonction, and uses the formalism presented in section 4.1.